# **Kepler - Bug #5233**

## **Remote component search messes up returns which have the same karFileName in kar xml**

10/28/2010 02:57 PM - Jing Tao

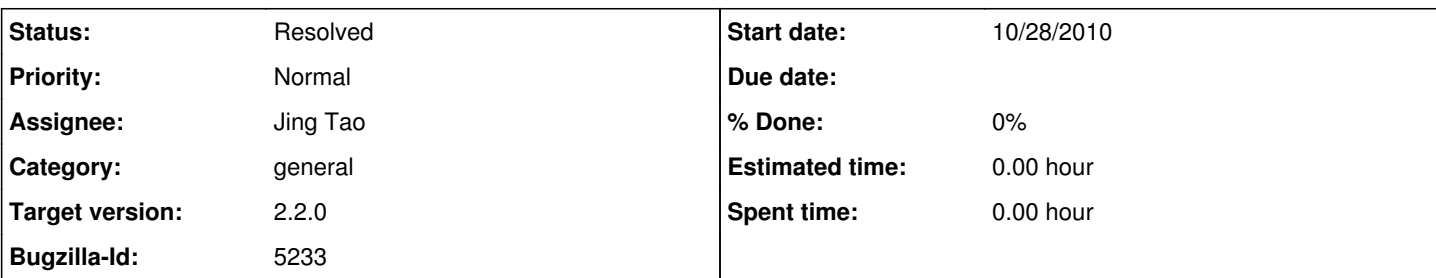

### **Description**

On 2010-09-01, Jones uploaded the kar xml 2099.22.1 and kar file 2099.21.1. In the kar xml, it says the kar file (2099.21.1) NOT having a report module. We looked the kar file, it is true that it doesn't have a report module.

On 2010-10-27, Jones uploaded the kar xml 3075.20. 1 and kar file 2099.21.2. In the kar xml, it says the kar file (2099.21.2) having a report module. We looked the kar file, it is true that it dose have a report module.

Both kar xml have the same karFileName - BoxPlotDemo.kar

However, when we searched the remote repository, it seems there is only one workflow with the name BoxPlotDemo.kar showing - 3075.20.1 with the report. Something is messed up.

I looked the log and saw both "Parsing KAR XML: 2099.22.1" and "Parsing KAR XML: 3075.20.1". This means that metacat's return is good. But kepler component search has a bug. The worse case is that the component search messes up the kar id - it assigns 2099.21.1 which doesn't have a report to kar xml 3075.20. 1. So our workflow run engine downloaded a wrong kar file and executed it. Since the kar file doesn't have a report, there will not be workflow run kar being uploaded to the remote server.

## **History**

#### **#1 - 11/01/2010 10:32 AM - ben leinfelder**

What server are these on? I can't see them on<http://library.kepler-project.org/kepler>

#### **#2 - 11/03/2010 05:55 PM - Jing Tao**

I dug around and found in method EcogridRepositoryLibrary.createKarLevel(): it used the kar file name as the entity name to create an entity. When a NameDuplicationException was genenrated, the previous entity will be removed.

So I modified the code to add an appendix to the name - karid and karxml file id if a NameDuplicationException is generated.

This method was called during processing every karEntries. This is not good, we only need to call it once during generating kar file level (karXML). So I fixed it.

#### **#3 - 11/03/2010 05:58 PM - Jing Tao**

for comment 1:

Ben: it is in kepler-dev.nceas.ucsb.edu/kepler. You may find the two items there.

#### **#4 - 03/27/2013 02:29 PM - Redmine Admin**

Original Bugzilla ID was 5233